# **3GPP TSG RAN WG1 Meeting #9** *Document* **R1-99 K08 Dresden, Germany, Nov 30 – Dec 3, 1999**

**or for SMG, use the format TP-99xxx**<br>or for SMG, use the format P-99-xxx

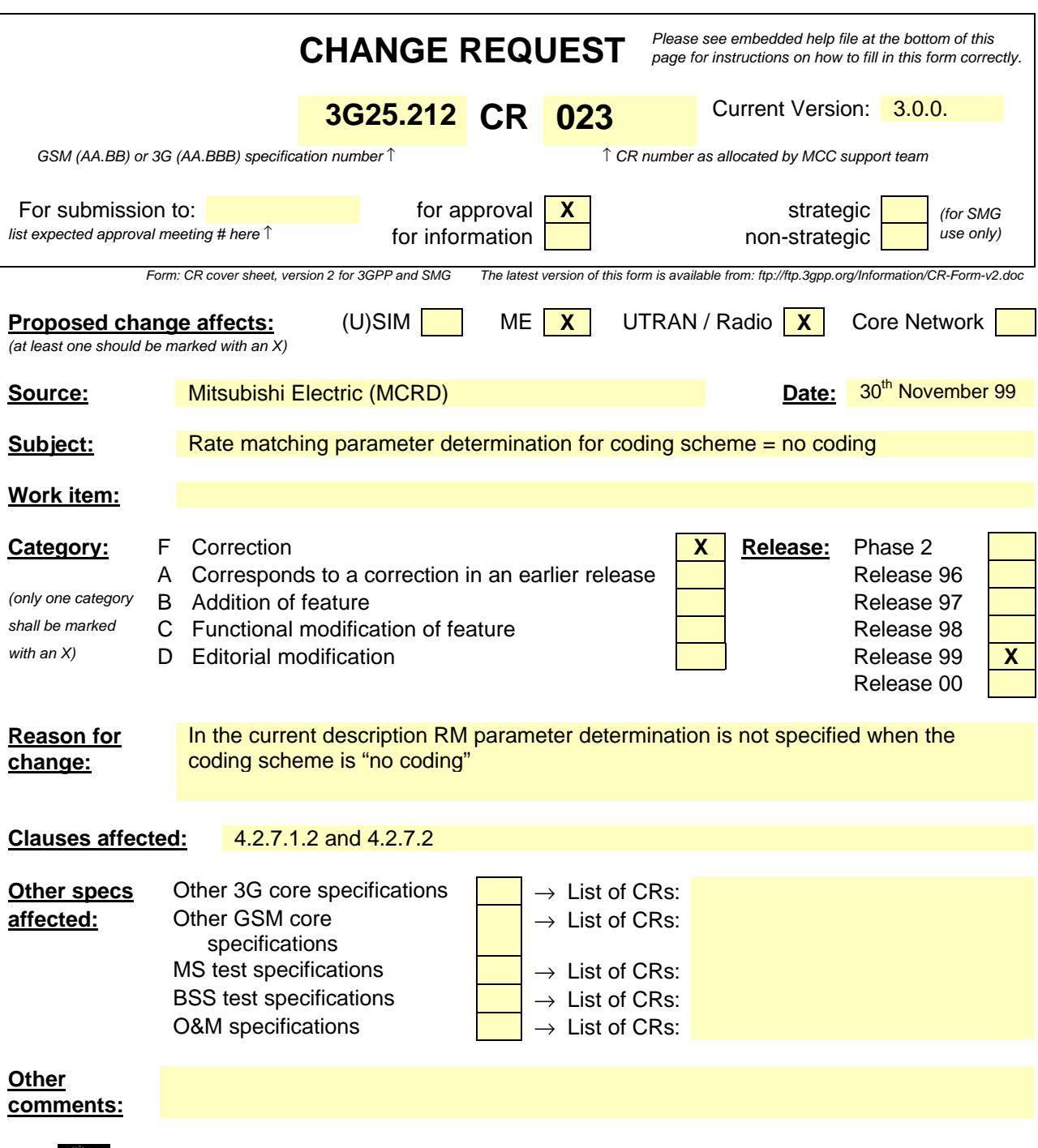

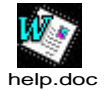

<--------- double-click here for help and instructions on how to create a CR.

#### 4.2.7.1.2 Determination of parameters needed for calculating the rate matching pattern

The number of bits to be repeated or punctured, *DNij*, within one radio frame for each TrCH *i* is calculated with equation 1 for all possible transport format combinations *j* and selected every radio frame. *Ndata,j* is given from section 4.2.7.1.1. In compressed mode  $N_{data,j}$  is replaced by  $N_{data,j}^{cm}$  in Equation 1.  $N_{data,j}^{cm}$  is given from the following relation:

$$
N_{data,j}^{cm} = 2N_{data,j} - N_{TGL}
$$
, where  
\n
$$
\frac{TGL}{15} 2 \left[ N_{data,j}, \text{ if } N_{first} + TGL \le 15 \right]
$$
\n
$$
N_{TGL} \frac{15 - N_{first}}{15} 2N_{data,j}, \text{ in first frame if } N_{first} + TGL > 15
$$
\n
$$
\frac{TGL}{15} \left( \frac{(15 - N_{first})}{15} 2N_{data,j}, \text{ in second frame if } N_{first} + TGL > 15 \right)
$$

*Nfirst* and *TGL* are defined in section 4.4.

If  $\mathbf{D}N_{ij} = 0$  then the output data of the rate matching is the same as the input data and the rate matching algorithm of section 4.2.7.4 does not need to be executed.

Otherwise, for determining  $e_{ini}$ ,  $e_{plus}$ ,  $e_{minus}$ , and  $N$  the following parameters are needed (regardless if the radio frame is compressed or not):

When the channel coding scheme is convolutional code or no coding,

 $q = \lfloor N_{ii}/(\lfloor \Delta N_{ii} \rfloor) \rfloor$ 

if q is even

then  $q' = q - gcd(q, F_i)/F_i$  -- where gcd  $(q, F_i)$  means greatest common divisor of q and  $F_i$ 

```
-- note that q' is not an integer, but a multiple of 1/8
```
else

 $q' = q$ 

endif

for  $x = 0$  to  $F_i-1$ 

 $S(I_F \left(\begin{bmatrix} x^*q' \end{bmatrix} \mod F_i) = \left(\begin{bmatrix} x^*q' \end{bmatrix} \text{div } F_i\right)$ 

end for

 $\Delta N = \Delta N_{i,j}$ 

 $a = 2$ 

For each radio frame, the rate-matching pattern is calculated with the algorithm in section 4.2.7.4, where :

 $N = N_{i,j}$ , and

 $e_{ini} = (a \cdot S(n_i) \cdot |\Delta N| + N) \text{ mod } a \cdot N$ , if  $e_{ini} = 0$  then  $e_{ini} = a \cdot N$ .

 $e_{\text{plus}} = a \cdot N$  $e_{\text{minus}} = a \cdot |\Delta N|$ 

puncturing for *DN*<0, repeating otherwise.

For turbo codes, if repetition is to be performed, such as  $DN_{i,j} > 0$ , parameters for turbo codes are the same as parameter for convolutional codes.

If puncturing is to be performed, parameters are as follows.

*a=2* for *Y* sequence, and

*a=1* for *Y'* sequence*.*

```
D_N = \begin{cases} \begin{bmatrix} DN_{i,j} & 2 \end{bmatrix} \end{cases}\left\{ \left\lceil \frac{n_{i,j}}{D N_{i,j}}/2\right\rceil \right\}\overline{\phantom{a}}/2 for Y' sequence
                                      /2 for Y sequence
                                ,
                                ,
                              i j
                               i j
                         N
                          N
                     D
                     D
```
 $N = \lfloor N_{ii}/3 \rfloor$ ,

```
q = |N / |\Delta N|
```

```
if(q≤ 2)
```

```
for x=0 to F_i-1
```
if(Y sequence)

 $S[I_F[(3x+1) \mod F_i]] = x \mod 2;$ 

if(Y' sequence)

 $S[I_F [(3x+2) \text{ mod } F_i]] = x \text{ mod } 2;$ 

end for

else

```
if q is even
```
then  $q' = q - gcd(q, F_i)/F_i$  -- where  $gcd(q, F_i)$  means greatest common divisor of q and  $F_i$ -- note that  $q'$  is not an integer, but a multiple of  $1/8$ 

else  $q' = q$ 

endif

```
for x=0 to F_i -1
```

```
r = |x * q'| \mod F_i;
```
if(Y sequence)

```
S[I_F[(3r+1) \mod F_i]] = |x * q' | div F_i;
```

```
if(Y' sequence)
```

```
S[I_F[(3r+2) \mod F_i]] = |x * q' | \text{div } F_i;
```
endfor

endif

For each radio frame, the rate-matching pattern is calculated with the algorithm in section 4.2.7.4, where:

*N* is as above,

$$
e_{ini} = (a\delta(n_i)\delta\mathbf{D}N + N)
$$
 mod  $a\delta N$ , if  $e_{ini} = 0$  then  $e_{ini} = a\delta N$ .

$$
e_{plus}=a{\cdot}N
$$

 $e_{minus} = a \times |D_N|$ 

puncturing for *DN*<0, repeating otherwise.

### 4.2.7.2 Determination of rate matching parameters in downlink

For downlink  $N_{data,j}$  does not depend on the transport format combination *j*.  $N_{data,*}$  is given by the channelization code(s) assigned by higher layers.

#### 4.2.7.2.1 Determination of rate matching parameters for fixed positions of TrCHs

First an intermediate calculation variable  $N_{i,*}$  is calculated for all transport channels *i* by the following formula:

$$
N_{i,*} = \frac{1}{F_i} \cdot \max_{l \in TFS(i)} N_{i,l}^{TTI}
$$

The computation of the  $\Delta N_{i,l}^{TTI}$  parameters is then performed in for all TrCH *i* and all TF *l* by the following formula, where  $\Delta N$ <sub>*i*\*</sub> is derived from  $N$ <sub>*i*\*</sub> by the formula given at section 4.2.7:

$$
\Delta N_{i,*}^{TTI} = F_i \cdot \Delta N_{i,*}
$$

If  $\Delta N_{i,*}^{TTI} = 0$  then, for TrCH *i*, the output data of the rate matching is the same as the input data and the rate matching algorithm of section 4.2.7.4 does not need to be executed.

Otherwise, for determining *eini*, *eplus*, *eminus*, and *N* the following parameters are needed:

When the channel coding scheme is convolutional code or no coding,

$$
\Delta N = \Delta N_{i,*}^{TTI}
$$

 $a=2$ 

$$
N_{\text{max}} = \max_{l \in TFS(i)} N_{il}^{TTI}
$$

For each transmission time interval of TrCH *i* with TF *l*, the rate-matching pattern is calculated with the algorithm in section 4.2.7.4. The following parameters are used as input:

$$
N = N_{il}^{TTI}
$$
  
\n
$$
e_{ini} = N_{max}
$$
  
\n
$$
e_{plus} = a \cdot N_{max}
$$
  
\n
$$
e_{minus} = a \cdot |\Delta N|
$$

Puncturing if  $\Delta N < 0$ , repetition otherwise.

For turbo codes, if repetition is to be performed, such as  $\Delta N_{i,*}^{TTI} > 0$ , parameters for turbo codes are the same as parameter for convolutional codes. If puncturing is to be performed, parameters are as follows.

*a=2* for *Y* sequence,

*a=1* for *Y'* sequence.

The X bits shall not be punctured.

$$
\Delta N = \left\{ \begin{bmatrix} \mathbf{D}N_{i,*}^{TTI} / 2 \\ \mathbf{D}N_{i,*}^{TTI} / 2 \end{bmatrix} \right\}
$$
 for Y sequence  

$$
N_{max} = \max_{l \in TFS(i)} \left[ N_{il}^{TTI} / 3 \right]
$$

For each transmission time interval of TrCH *i* with TF *l*, the rate-matching pattern is calculated with the algorithm in section 4.2.7.4. The following parameters are used as input:

$$
N = \left[ N_{il}^{TTI} / 3 \right]
$$
  
\n
$$
e_{ini} = N_{max}
$$
  
\n
$$
e_{plus} = a \cdot N_{max}
$$
  
\n
$$
e_{minus} = a \cdot |\Delta N|
$$

Puncturing if  $\Delta N < 0$ , repetition otherwise.

#### 4.2.7.2.2 Determination of rate matching parameters for flexible positions of TrCHs

First an intermediate calculation variable  $N_{ij}$  is calculated for all transport channels *i* and all transport format combinations *j* by the following formula:

$$
N_{i,j} = \frac{1}{F_i} \cdot N_{i,TF_i(j)}^{TTI}
$$

Then rate matching ratios  $RF_i$  are calculated for each the transport channel  $i$  in order to minimise the number of DTX bits when the bit rate of the CCTrCH is maximum. The  $RF_i$  ratios are defined by the following formula:

$$
RF_i = \frac{N_{data,*}}{\max_{j \in TFCS} \sum_{i=1}^{i=1} (RM_i \cdot N_{i,j})} \cdot RM_i
$$

The computation of  $\Delta N_{i,l}^{TTI}$  parameters is then performed in two phases. In a first phase, tentative temporary values of  $\Delta N_{i,l}^{TTI}$  are computed, and in the second phase they are checked and corrected. The first phase, by use of the  $RF_i$ ratios, ensures that the number of DTX indication bits inserted is minimum when the CCTrCH bit rate is maximum, but it does not ensure that the maximum CCTrCH bit rate is not greater than *Ndata,\**. per 10ms. The latter condition is ensured through the checking and possible corrections carried out in the second phase.

At the end of the second phase, the latest value of  $\Delta N_{i,l}^{TTI}$  is the definitive value.

The first phase defines the tentative temporary  $\Delta N_{i,l}^{TTI}$  for all transport channel *i* and any of its transport format *l* by use of the following formula:

$$
\Delta N_{i,l}^{TTI} = F_i \cdot \left[ \frac{R F_i \cdot N_{i,l}^{TTI}}{F_i} \right] - N_{i,l}^{TTI}
$$

The second phase is defined by the following algorithm:

for all *j* in *TFCS* do -- for all TFC

$$
D = \sum_{i=1}^{i=1} \frac{N_{i,TF_i(j)}^{TTI} + \Delta N_{i,TF_i(j)}^{TTI}}{F_i}
$$
 -- CCTrCH bit rate (bits per 10ms) for TFC *l*

if  $D > N_{data,*}$  then

for  $i = 1$  to  $I$  do  $-$  for all TrCH  $\Delta N = F_i \cdot \Delta N_{i,j}$  --  $\Delta N_{i,j}$  is derived from  $N_{i,j}$  by the formula given at section 4.2.7. *TTI*

if 
$$
\Delta N_{i,TF_i(j)}^{TTI} > \Delta N
$$
 then

$$
\Delta N_{i,TF_i(j)}^{TTI} = \Delta N
$$

end-if

end-for

end-if

end-for

NOTE: The order in which the transport format combinations are checked does not change the final result.

If  $\Delta N_{i,l}^{TTI} = 0$  then, for TrCH *i* at TF *l*, the output data of the rate matching is the same as the input data and the rate matching algorithm of section 4.2.7.4 does not need to be executed.

Otherwise, for determining  $e_{ini}$ ,  $e_{plus}$ ,  $e_{minus}$ , and  $N$  the following parameters are needed:

When the channel coding scheme is convolutional code or no coding,

$$
\Delta N = \Delta N_{il}^{TTI}
$$

*a=2*

For each transmission time interval of TrCH *i* with TF *l*, the rate-matching pattern is calculated with the algorithm in section 4.2.7.4. The following parameters are used as input:

$$
N = N_{il}^{TTT}
$$
  
\n
$$
e_{ini} = N
$$
  
\n
$$
e_{plus} = a \cdot N
$$
  
\n
$$
e_{minus} = a \cdot |\Delta N|
$$

puncturing for  $\Delta N < 0$ , repeating otherwise.

For turbo codes, if repetition is to be performed, such as  $\Delta N_{il}^{TTI} > 0$ , parameters for turbo codes are the same as parameter for convolutional codes. If puncturing is to be performed, parameters are as follows.

*a=2* for *Y* sequence,

$$
a=1
$$
 for Y' sequence.

*X* bits shall not be punctured.

 *TTI D N /* 2 for Y sequence <sup>Δ</sup>N = *il TTI D N /* 2 for Y'sequence *il*

For each transmission time interval of TrCH *i* with TF *l*, the rate-matching pattern is calculated with the algorithm in section 4.2.7.4. The following parameters are used as input:

$$
N = \left[ N_{il}^{TTI} / 3 \right],
$$
  
\n
$$
e_{ini} = N ,
$$
  
\n
$$
e_{plus} = a \cdot N
$$
  
\n
$$
e_{minus} = a \cdot |\Delta N|
$$

puncturing for  $\Delta N < 0$ , repeating otherwise.

*3GPP*

## **3GPP TSG RAN WG1 Meeting #9**

**Document R1-99 K08**<br>*e.g. for 3GPP use the format TP-99xxx*<br>or for SMG, use the format *P-99-xxx* 

Dresden, Germany, Nov 30 – Dec 3, 1999

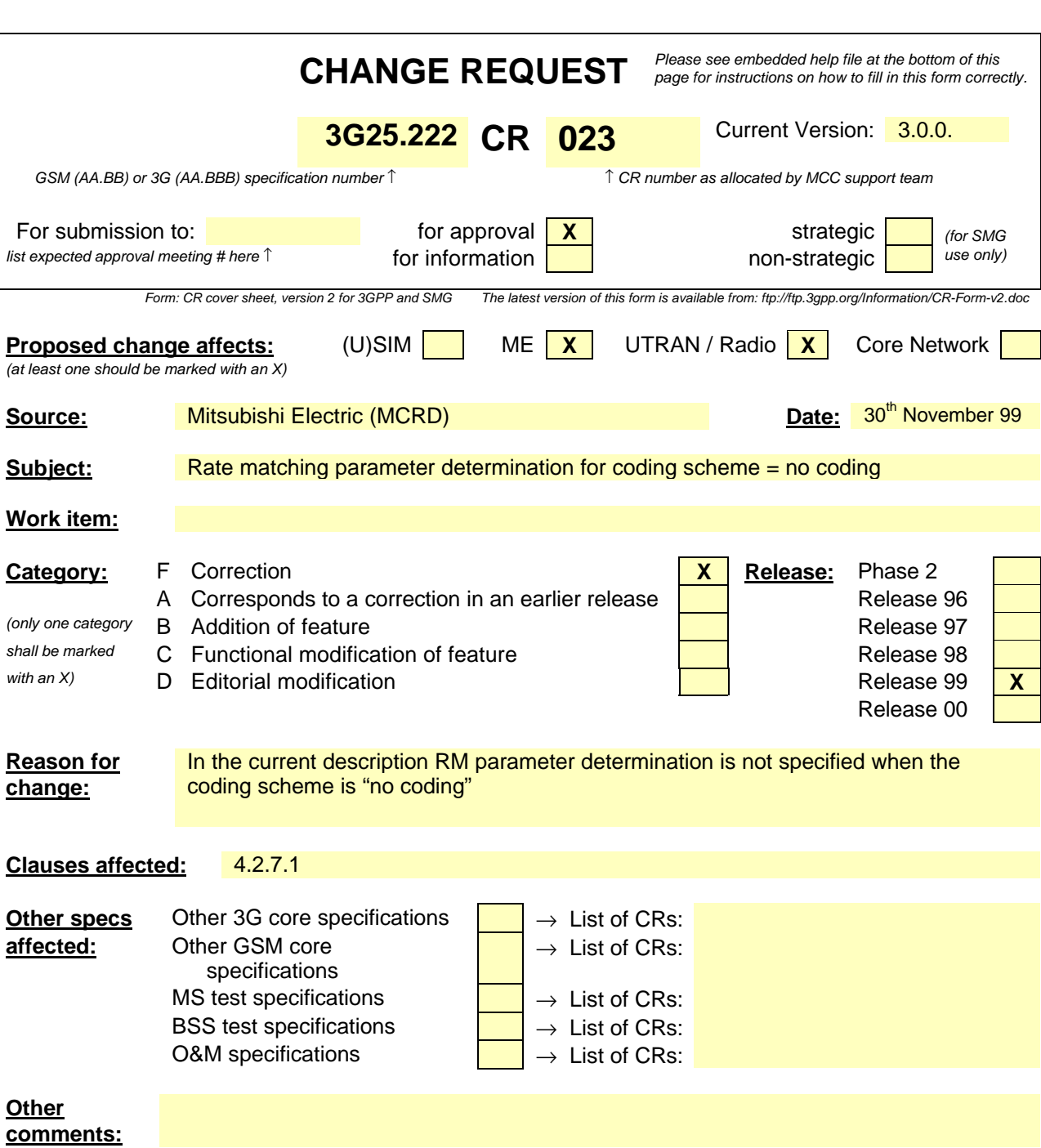

## 4.2.7.1 Determination of rate matching parameters

The following relations are used when calculating the rate matching pattern:

$$
Z_{0,j} = 0
$$
  

$$
Z_{ij} = \begin{bmatrix} \sum_{m=1}^{i} RM_m \cdot N_{mj} \\ \sum_{m=1}^{I} RM_m \cdot N_{mj} \end{bmatrix}
$$
 for all  $i = 1 ... I$ 

 $\Delta N_{ii} = Z_{ii} - Z_{i-1,i} - N_{ii}$  for all i = 1 .. I

Puncturing can be used to minimise the required transmission capacity. The maximum amount of puncturing that can be applied is signalled from higher layers and denoted by PL. The possible values for N<sub>data</sub> in depend on the number of dedicated physical channels and on their characteristics (spreading factor, length of midamble and TFCI, usage of TPC and multiframe structure), respectively. The supported set of  $N_{data}$ , denoted SET0, depends on the UE capabilities.

N<sub>data, j</sub> for the transport format combination j is determined by executing the following algorithm:

SET1 = { N<sub>data</sub> in SET0 such that 
$$
N_{data} - PL \cdot \sum_{x=1}^{I} \frac{RM_x}{\min_{1 \le y \le I} \{RM_y\}} \cdot N_{x,j}
$$
 is non negative }

 $N_{data, i} = min SET1$ 

The number of bits to be repeated or punctured,  $\Delta N_{ij}$ , within one radio frame for each TrCH i is calculated with the relations given at the beginning of this section for all possible transport format combinations j and selected every radio frame.

If  $\Delta N_{ii} = 0$  then the output data of the rate matching is the same as the input data and the rate matching algorithm of section 4.2.7.3 does not need to be executed.

Otherwise, the rate matching pattern is calculated with the algorithm described in section 4.2.7.3. For this algorithm the parameters  $e_{\text{ini}}$ ,  $e_{\text{plus}}$ ,  $e_{\text{minus}}$ , and N are needed, which are calculated according to the following equations:

When the channel coding scheme is convolutional code or no coding,

 $a = 2$ 

 $\Delta N = \Delta N_{i,j}$ 

 $N = N_{i,j}$ 

 $q=$   $\lfloor N/(\lfloor \Delta N \rfloor) \rfloor$ 

If q is even

then  $q' = q - gcd(q, F_i)/F_i$  -- where gcd  $(q, F_i)$  means greatest common divisor of q and  $F_i$ 

-- note that q' is not an integer, but a multiple of 1/8

else

endif

 $q' = q$ 

for x = 0 to Fi-1 S(IF (x\*q' mod Fi)) = (x\*q' div Fi)– End for eini = (a⋅S(ni)⋅|ΔN| + N) mod a⋅N, if eini =0 then eini = a⋅N. eplus = a⋅N *eminus* = *a×|DN|*

puncturing for *DN*<0, repeating otherwise.

For turbo codes, if repetition is to be performed, such as *DNi,j>*0, parameters for turbo codes are the same as parameter for convolutional codes. If puncturing is to be performed, parameters are as follows.

a = 2 for Y sequence, and  
\na = 1 for Y' sequence.  
\n
$$
\Delta N = \begin{cases}\nD_{i,j}/2 & \text{for Y sequence} \\
\sqrt{D_{i,j}}/2 & \text{for Y sequence}\n\end{cases}
$$
\nN =  $\begin{bmatrix}\nN_{i,j}/3\n\end{bmatrix}$ ,  
\nq =  $\begin{bmatrix}\nN/\Delta N|\end{bmatrix}$   
\nif (q \le 2)  
\nfor x=0 to  $F_i$ -1  
\nif (Y sequence)  
\nS[ $I_F$ [(3x+1) mod  $F_i$ ]] = x mod 2;  
\nif (Y' sequence)  
\nS[ $I_F$ [(3x+2) mod  $F_i$ ]] = x mod 2;  
\nend for  
\nelse  
\nif q is even  
\nthen  $q' = q - gcd(q, F_i)/F_i$  -- where gcd (q,  
\n- note that q' is not an integer, but a multiple of 1/8  
\nelse  $q' = q$   
\nendif  
\nfor x=0 to  $F_i$ -1

```
r = |x * q' | \bmod F_i;
```
if(Y sequence)

```
S[I_F[(3r+1) \mod F_i]] = |x * q' | \text{div } F_i;
```

```
if(Y' sequence)
```
 $F_i$ ) means greatest common divisor of *q* and  $F_i$ 

 $S[I_F[(3r+2) \mod F_i]] = |x*q'| \div F_i;$ 

endfor

endif

For each radio frame, the rate-matching pattern is calculated with the algorithm in section 4.2.7.3, where:

*N* is as above,

 $e_{ini} = (a \cdot S(n_i) \cdot |\Delta N| + N) \text{ mod } a \cdot N$ , if  $e_{ini} = 0$  then  $e_{ini} = a \cdot N$ .

 $e_{plus} = a \cdot N$ 

 $e_{\text{minus}} = a \cdot |\Delta N|$ 

puncturing for *DN*<0, repeating otherwise.